# **MSC-Feldbus-Module CE-..**

## **Überblick**

Dieses technische Datenblatt gilt für die Feldbus-Module der MSC-Serie:

 $\rightarrow$  CE-PR (PROFIBUS DP-V1), CE-DN (DeviceNet), CE-CO (CANOpen), CE-EC (ETHERCAT), CE-EI (ETHERNET/IP), CE-EI (Ethernet I/O - 2 PORT), CE-PN (PROFINET), CE-MT (Modbus TCP), CE-MR (Modbus RTU), CE-US (USB).

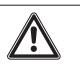

### **WARNUNG**

Die genaue und umfassende Einhaltung aller Bestimmungen, Anweisungen und Vorgaben in der Betriebsanleitung der MSC-Feldbus-Module auf der CD-ROM EUCHNER Safety Designer ist eine wesentlich Voraussetzung für die korrekte Funktionsweise des Feldbus-Moduls. EUCHNER haftet daher nicht für Schäden durch die, auch nur teilweise, Nichtbeachtung dieser Anweisungen.

## **Elektrische Anschlüsse**

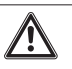

#### **WARNUNG**

Sicherheitsmodule in einem Schaltschrank installieren, der mindestens Schutzart IP54 entspricht.

Die Versorgungsspannung der Module muss 24 VDC ±20 % (PELV, gemäß EN 60204-1 (Kapitel 6.4)) betragen.

Bei allen Systemkomponenten ist derselbe Masseanschluss (0 VDC) zu verwenden.

Jedes Modul ist mit vier Anschlüssen versehen:

- 1. MSCB Steckverbinder 5-pol.  $\rightarrow$  zum MSC System
- 2. USB Mini-B-Steckverbinder  $\rightarrow$  zum PC
- 3. BUS-Steckverbinder zum Feldbus (auf CE-US nicht vorhanden)
- 4. Frontanschluss  $\rightarrow$  Spannungsversorgung

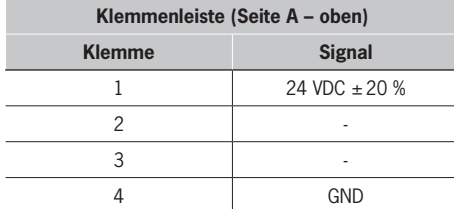

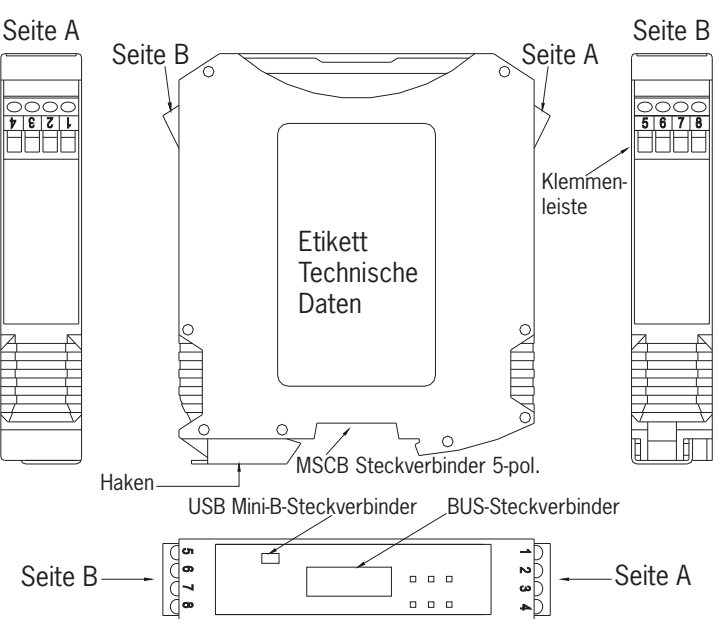

## **Konfiguration**

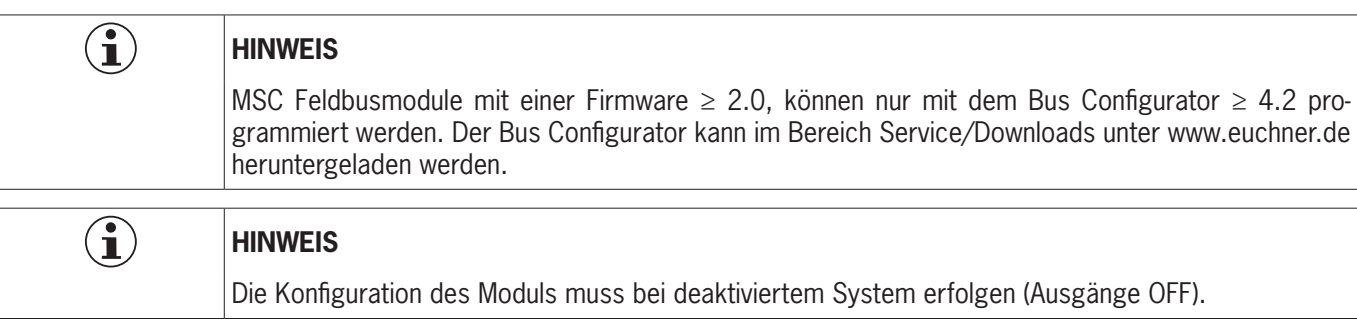

Das Feldbus-Modul wird über die Schnittstelle des USB-Steckverbinders auf der Fronttafel konfiguriert und unter Verwendung der SW "BUS CONFIGURATOR" auf dem CD-ROM EUCHNER Safety Designer. Die Parameter, die eingestellt werden können, sind die Informationsgruppen, alle Baukastensystem I/O, die Adresse des Moduls im Feldbus und die Baudrate in den Modulen, die das vorsehen. Der Bereich des Adressenfelds hängt vom Typ des installierten Feldbus ab. Die Konfiguration des Moduls kann während des Betriebs des Moduls selbst jederzeit abgefragt werden.

#### $\Rightarrow$  Siehe dazu die Betriebsanleitung auf der CD-ROM.

# **MSC Fieldbus Modules CE-..**

## **Overview**

This technical sheet is applicable to the fieldbus modules of the MSC series:

Ì CE-PR (PROFIBUS DP-V1), CE-DN (DeviceNet), CE-CO (CANOpen), CE-EC (ETHERCAT), CE-EI (ETHERNET/IP), CE-EI (Ethernet I/O - 2 PORT), CE-PN (PROFINET), CE-MT (Modbus TCP), CE-MR (Modbus RTU), CE-US (USB).

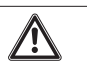

### **WARNING**

In order to ensure the correct operation of the MSC fieldbus modules, careful and full compliance with all the rules, instructions and warnings stated in the manual included in the EUCHNER Safety Designer CD-ROM are essential. EUCHNER declines all responsibility for events arising from non-compliance with all or part of the aforesaid instructions.

## **Electrical connections**

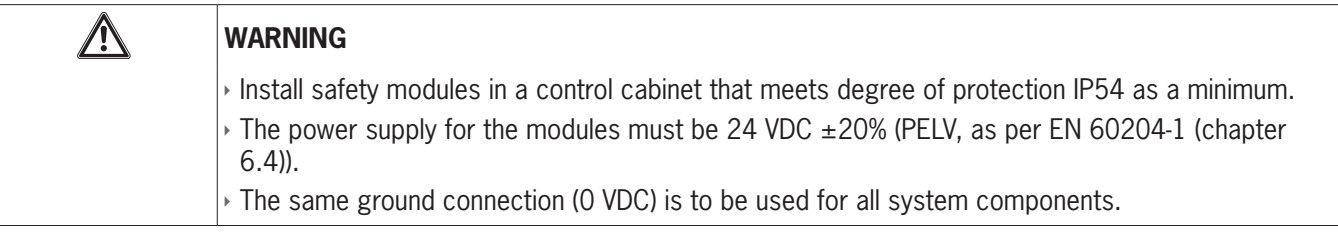

Each module is provided with four connectors:

- 1. 5 way connector MSCB  $\rightarrow$  to the system MSC
- 2. micro USB connector  $\rightarrow$  to the PC
- 3. BUS connector  $\rightarrow$  to the fieldbus (not present on CE-US)
- 4. Front terminal block  $\rightarrow$  power supply

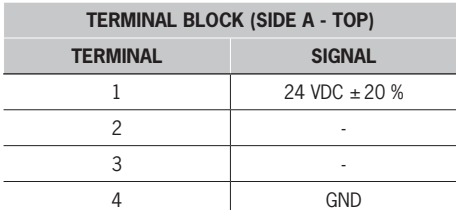

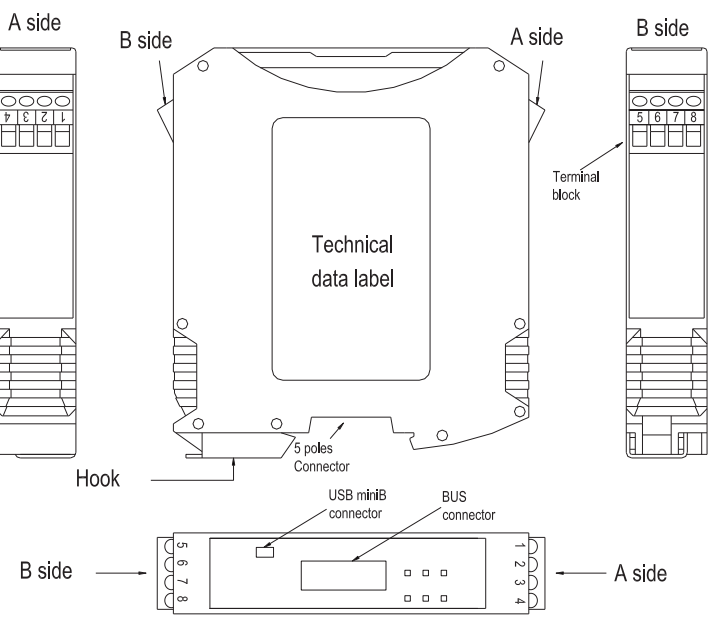

## **Configuration**

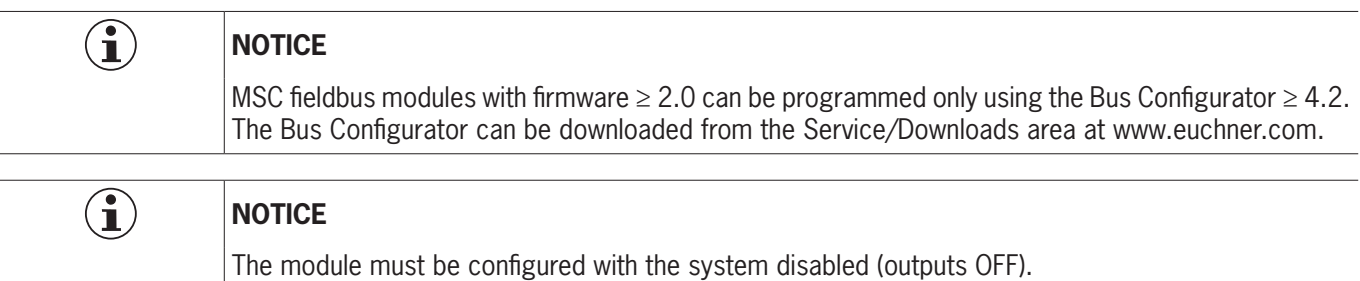

The fieldbus module is configured via the micro USB interface on the front panel and using the "BUS CONFIGURATOR" SW resident on the EUCHNER Safety Designer CD-ROM. Parameters can be set for: information sets to sent, any modular I/O, the module address in the fieldbus network and the baudrate, in modules where this is envisaged. The address field range depends on the type of fieldbus that is installed. Module configuration can be queried at any time during module operation.

 $\Rightarrow$  See the manual included in the CD-ROM.